**Cyberspc**

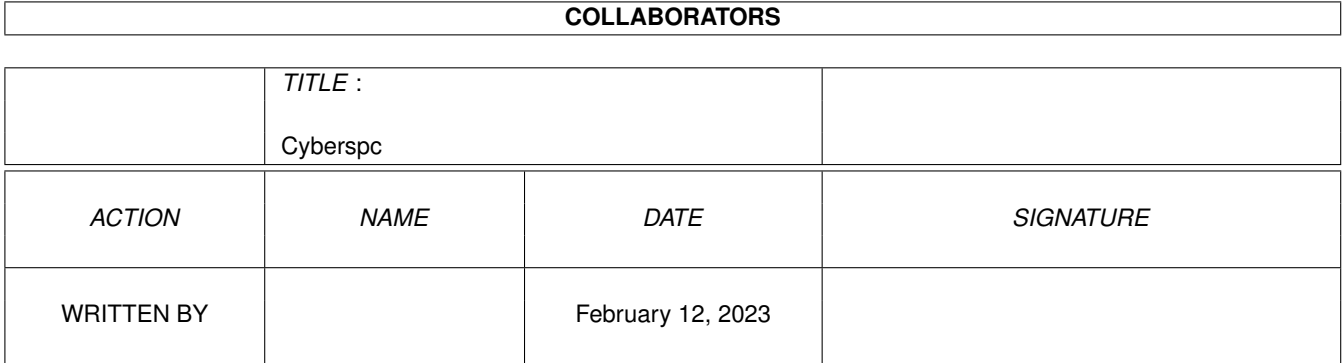

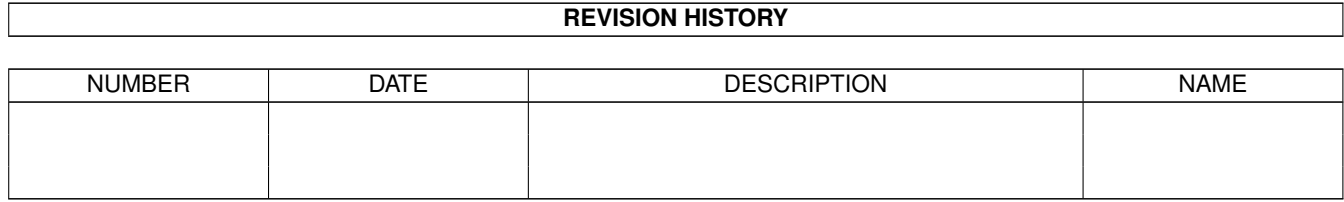

## **Contents**

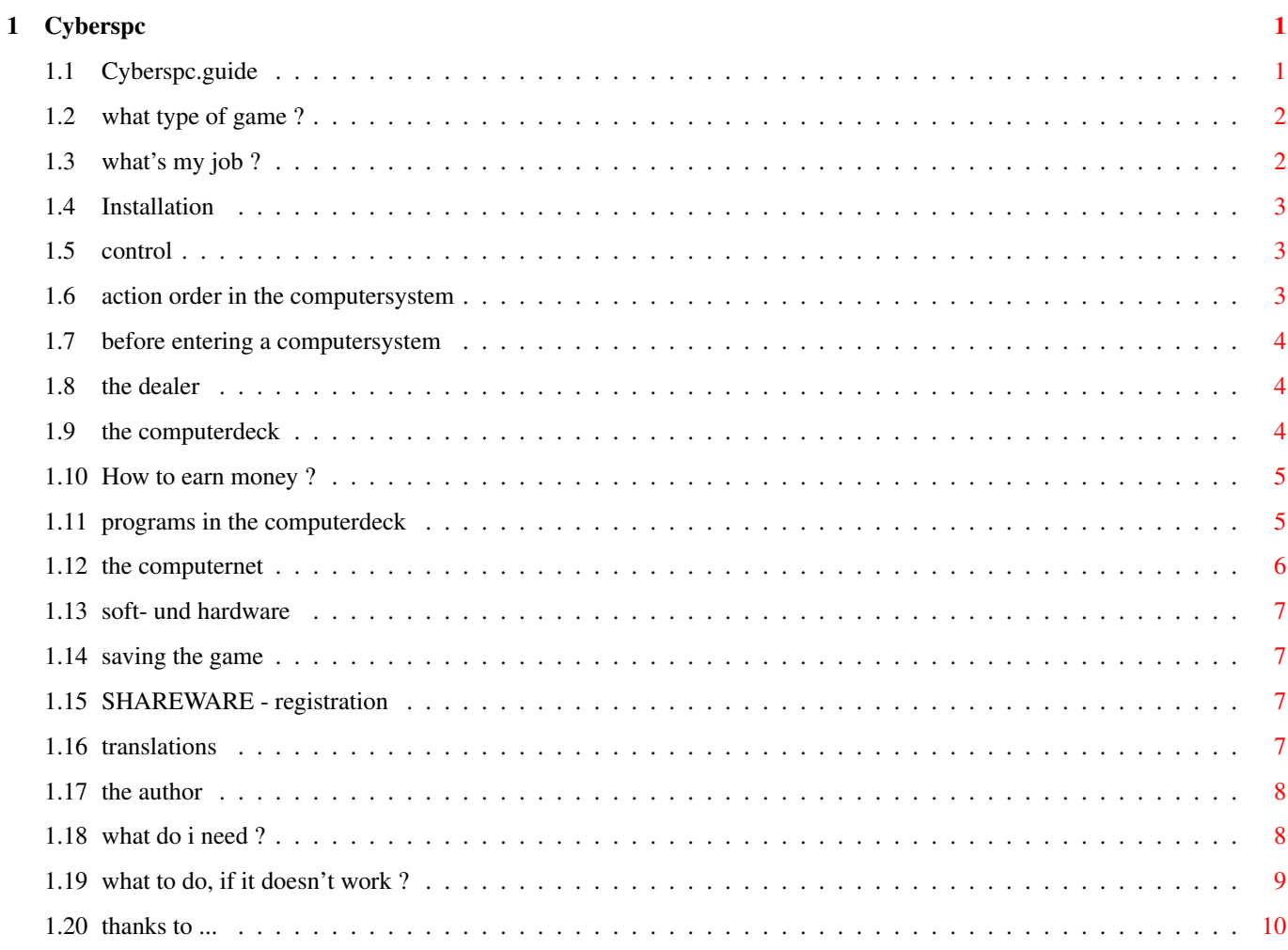

### <span id="page-3-0"></span>**Chapter 1**

# **Cyberspc**

### <span id="page-3-1"></span>**1.1 Cyberspc.guide**

Contents of the guide to the game 'CYBERSPACE' what type of game ? what's my job ? Installation control action order the dealer the computerdeck How to earn money ? programs of the computerdeck computernet soft-/hardware saving the game

SHAREWARE - registration translations to other languages the author what do i need ? what to do, if it doesn't work ? thanks to ... if files are changed, the author isn't accountable for caused damage.

#### <span id="page-4-0"></span>**1.2 what type of game ?**

```
C Y B E R S P A C E
```
[Version 1.0]

this game is a simulation of a life a computerfreak in the year 2103 and later. his only contents in life is the computer. he has a CommLink-Jack, which he need to be connected to a computer and to melt with it to enter one computersystem in the computernet, it's like an own world. it's important to get money. you can do programming jobs for firms or steal and sell information of the computernet. second method has higher risks, but it's the faster way to get money. think of, if you died in the computersystem, you can't get back, you are a unit of energy in the computernet. Life is't easy.

#### <span id="page-4-1"></span>**1.3 what's my job ?**

first you have to do is getting agood computerdeck. you have to  $\leftrightarrow$ buy the

components, so you should first get some money by doing programming jobs. if he think he has a good computerdeck, he should enter the computernet. he walks through nodes, search in datastores for information, load them and sell it to the dealer. different components are important, here is a list and a description of the elements.

before entering a computersystem

the computerdeck programs of the computerdeck How to earn money ? computernet

#### <span id="page-5-0"></span>**1.4 Installation**

playing from harddisk: dopple click the icon of the installationprogram and follow the instructions. then dopple click the program icon.

playing from disk: you need one diskvolume, which every 'normal' Aniga has. but it would be better, if you have more of it. dopple click the icon of the installationprogram and follow the instructions. you need 4 diskettes to play. the main disk must be writeable.

#### <span id="page-5-1"></span>**1.5 control**

you controlling he game with your mouse. you can control the requester also by the number  $1..9$ ,  $j/n$  and RETURN, depends on the type of requester. if you entered the computersystem, you control the walking with the numberblock. the 5 is a special key. when you killed all SE in a node, you can push the 5 to get a special requester.

action order in the computersystem

#### <span id="page-5-2"></span>**1.6 action order in the computersystem**

action order in the computersystem :

- 1. you enter the computersystem in a login-node.
- 2. you enter a node, the analysing program will be startet, if its loaded to the memory.
- 3. if SE are in the node, a fight will start. now you can use most of the programs.
- 4. if all SE are killed, you can push the 5 to get a special menu.

if the ndoe is a datastore, you can search for information and evaluate them, if it isn't done while you are fighting. you are able to load the information.

5. with keys on numberblock you can go in this direction.

#### <span id="page-6-0"></span>**1.7 before entering a computersystem**

before entering a computersystem, you have to load the programs to the harddisk and some important to the memory. only programs loaded to the memory are useable. in the computersystem you can only load programs from the harddisk to the memory.

programs, you have loaded, will be again on your harddisk/memory, when you entering again a computersystem.

you have to load the programs before entering the computersystem. its important to have them loaded to the memory, because when you entering the computersystem, it's possible, that SE are attacking. the minimum to play is a attack- or a slow-program and a browse-program to searrch for information.

#### <span id="page-6-1"></span>**1.8 the dealer**

This person is the most important person. he sells to you the hardware and buys from you the information out of the computernet. every day, you didn't sell the information, the value of it will decrease. programs, you can buy, depends on your computerdeck, because you can't run a attack-15 on a computerdeck, which has a persona of 3, cause you can't have enough memory in this computerdeck. you can reach the dealer only once a day. the dealer is a nice person, but a dealer. if you buy very often hardware or software, it will get cheaper for you. if you visit him and buys nothing, the prices will rise next time, but the price can only be doubled or halved.

#### <span id="page-6-2"></span>**1.9 the computerdeck**

the computerdeck is a computer, which was especially designed to  $\leftrightarrow$ enter

the computernet. a person needs a CommLink-jack in the head and you gets the level of the computerdeck. the computerdeck consists of some components with different function.

1. persona : the most important part of the computerdeck. the double of its level is the maximal reaction you can install. you can raise it only stepwise, from level 3 to level 4. the level multiplied with 100 is the maximal memory, you can install. programs, the dealer sells, is between persona/2 and persona\*2. it should be high, but not to high.

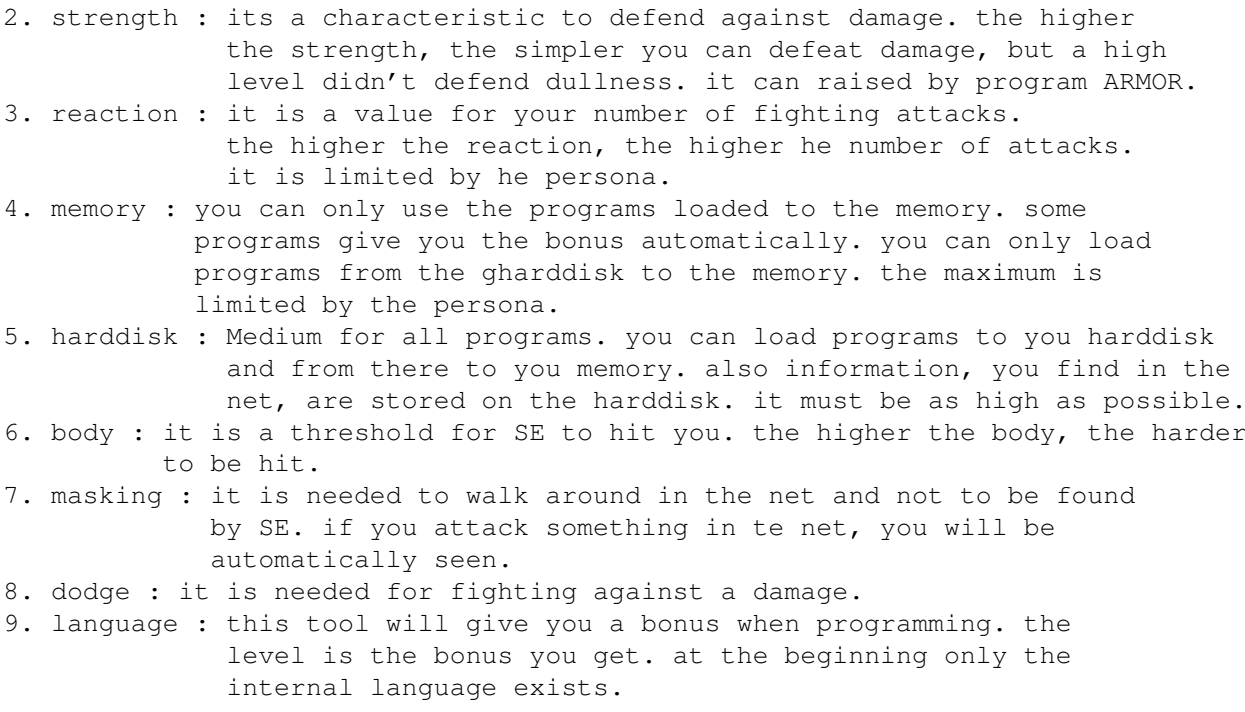

programs

#### <span id="page-7-0"></span>**1.10 How to earn money ?**

here will the most important question answered. How to earn money ? there are three ways to earn money.

- 1. you look for commissions of firms, program it and get the money. if you need to much time to program, the firm will cancel the commission and you will get no money. for programming you need the skill software. bonus from programming langauge.
- 2. enter the computernet and stealth information in datastores. you won't get the whole value, if you sell it to the dealer.
- 3. for registert users: you send a letter with to me with 10.-DM, your datas, the originaldisk als the money you will get. (< 1.000.000.-). you will get thisdisk and with a new version and the same registration number.

#### <span id="page-7-1"></span>**1.11 programs in the computerdeck**

think of the situation, that you can only use programs, that are loaded to he memory. programs on the harddisk can be loaded to memory. some programs give the bonus automatically sign with (\*). you have to get much harddisk and memory as possible.

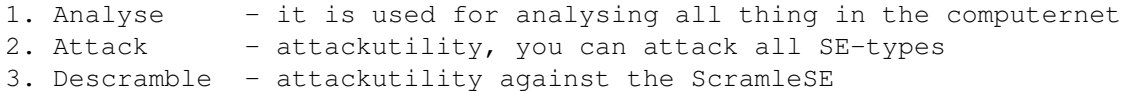

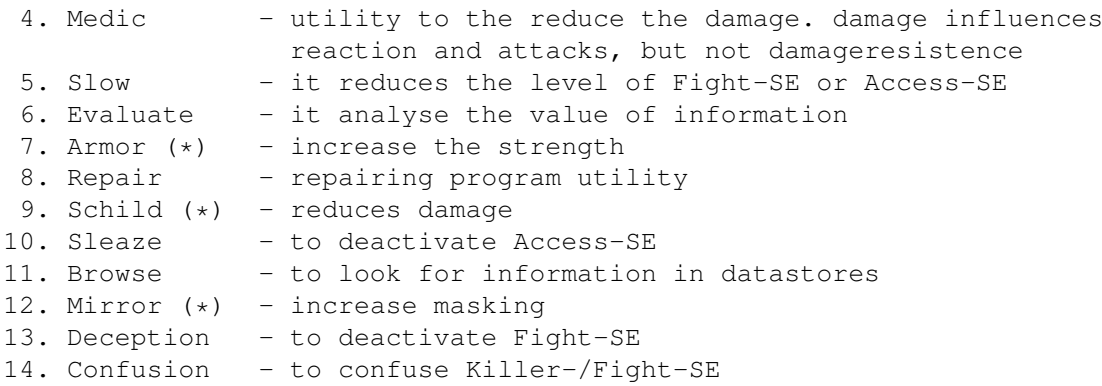

#### <span id="page-8-0"></span>**1.12 the computernet**

the compternet consists many computersystems, each comptersystem belongs to different firms. most firms saves their important data in the computersystem, you can get them and sell it. a computersystem have different nodes. Each computersystem has these nodes:

loginnode, where you login centralnode, it controlls the whole system

and other nodes are:

datastores : you can find information subunitnode : no special function controlnode : control processes out of the computersystem in the real world

if you enter a node in the computersystem, the analyse-program will start automatically, if you have loaded teh program into the memory. if it has success, it will display the information of the node. a node consists of a color and a number, the color is the typ and the number the level. colors are: green - public node yellow - simple node orange - standard node red - security node brown - super security node the value of information in a datastore is computed by the color and the level. the higher the bigger the value.

it is clear, that there are different defensetools. they are called securitysystems (SE). the different forms are Protect-,Fight- and Killer-SE. Protect-SE are Access, Barrier-, Check- oder Report-SE. they didn't attack you, they activates other SE and try to start alert. the times alert means, that all people are dropped of the computersystem

to protect information in a datastore Scramble-SE are used. three times are known. Conceal-, Hide- and Scramble-SE. you can'þ attack them, but you can kill them with a Descrambleprogram.

the Fight-SE are splitted to Hunter-, Soldier-, Defense-, Attack- and Killer-SE. some of them can better fight, some better defeat.

they are mostly activated by Protect-SE. types of the Killer-SE are Hitman-, Blaster-, Murderer- and Burn-SE with different functions. Murderer-SE attacks programs in the memory, Burn-SE attacks programs in the harddisk.

the number of SE are limited. in a datastore you can find only one Scramble-SE, in a node only two Protect-SE and three Fight-SE. In every computersystem are maximal 10 Killer-SE.

in a fight you should kill first the Killer-SE, cause they make critical damage.

if in a node are some SE, you can't load information to ypur harddisk of you computerdeck from a datastore.

#### <span id="page-9-0"></span>**1.13 soft- und hardware**

the skills you need is software and hardware. software is needed for programming. it can be increased by language. hardware is used for installing components. if the installation fails, the component is killed, if the strength of you computerdeck didn't helps.

#### <span id="page-9-1"></span>**1.14 saving the game**

for all people, who likes to save after every turn, which was ok, i have inclueded a random-save-routine. you can try to change the save-file, but first i have to say. there exists three different saveroutines, which are randomly chosen.

#### <span id="page-9-2"></span>**1.15 SHAREWARE - registration**

the program is fully funktional, it mean, that you can play with the sharewareversion two "game"-years, than you can get a registered version and continue your play.

how to register ?

fill the registerform and send it to me.

- 1. send a letter with 20.-DM, if you live in germany.
- 2. if you didn't live in germany, send 25 DM or 20 USDollar.
- 3. send a letter to the author and say you will make a translation. you get the datafiles and after you send the translation back and i checked it, you can get a registered version for 10.-DM

#### <span id="page-9-3"></span>**1.16 translations**

if you like to make a translation, you will get a cheaper registration. please contact the author before trying the translation. here is a list of the languages i look for. international national - spanish  $-$  Bayrisch - netherland - Hessisch - italic - Sächsisch - klingon if you can make a translation, please send you knowledgelevel. existing languages : - german (Thomas Reinhardt) - english (Thomas Reinhardt) - french (Josh)

#### <span id="page-10-0"></span>**1.17 the author**

thsi program is created by Cyberzerk DZign System Thomas Reinhardt Lehnerzer Str. 31 36039 Fulda-Lehnerz Idea and gamesystem is especially designed for this game. internal

routines are also especially designed. similarity with existing games are only logic, like computerdeck, software, hardware, ...

```
the game is SHAREWARE and please
     register
     it.
```
EMAil-address :

cyber@arnold.mayn.de cyber@cip.informatik.uni-wuerzburg.de

if you get no reply while using email, try some days later.

#### <span id="page-10-1"></span>**1.18 what do i need ?**

- 3 disksvolumes

- 2 harddisk >540 MB

- 3 CD-volumes - 2 68040-processors 1 C64 to datacheck - 74 MB-Memory - 21 Zoll-Monitor - Graphiccard more than 2560x2048x36 - 6 Joysticks - 2 2-Button-Mouse - 1 3-Button-Mouse - 1 Amiga Tastatur - 1 PC-Tastatur - 1 Trackball 1 Soundcard, 32 Bit - 1 16GB DAT-Streamer - 1 HandyScanner - 1 Scanner - 12 formated disks, 3 1/2 Zoll, color yellow-red - 5 formated disks, 5 1/4 Zoll - 1 Soundsampler with 8 MB memory 1 Videodigitizer - 1 Digitalcamera - 2 Videorecorder - 1 Genlock - AAA-Graphic-Chipset - 16 MB Chip-RAM, <= 20 ns  $\Rightarrow$  AND APPLE WINDOWS 2001  $\le$   $\qquad$ ------------------------------------------------------------------------ Nun ernst betrachtet: - 1 Amiga-Computer - 1 diskvolume - 1 Mouse 1 Tastatur 1 harddisk 3 MB frei (or more than one diskvolume) - 1 MB Chip-RAM - 1 Monitor Workbench: 640x256, 4 colors stacksize 32768

#### <span id="page-11-0"></span>**1.19 what to do, if it doesn't work ?**

1. you have to check the game. is everything installed ? directory : brsh gfx snd text files : Cyberspc Cyberspc.info (icon for the game) standard.dat prefs.dat (after you saved a game) save.dat (after you saved a game)

- 2. are all files exists, check, if not an other programs are responsible for the crash.
- 3. if it doesn'þ work more than one time, send a description of it to me and i will help you.
- 4. did you changed some files, than install it again.
- 5. the program didn't start, after you have played a while. get a registert version.

#### <span id="page-12-0"></span>**1.20 thanks to ...**

thank to all people, who plays rolegames.

thanks to all students.

thanks to my professors.

thanks to my betatesters: Thomas Hajesch Joachim Ring Thomas Reinhardt